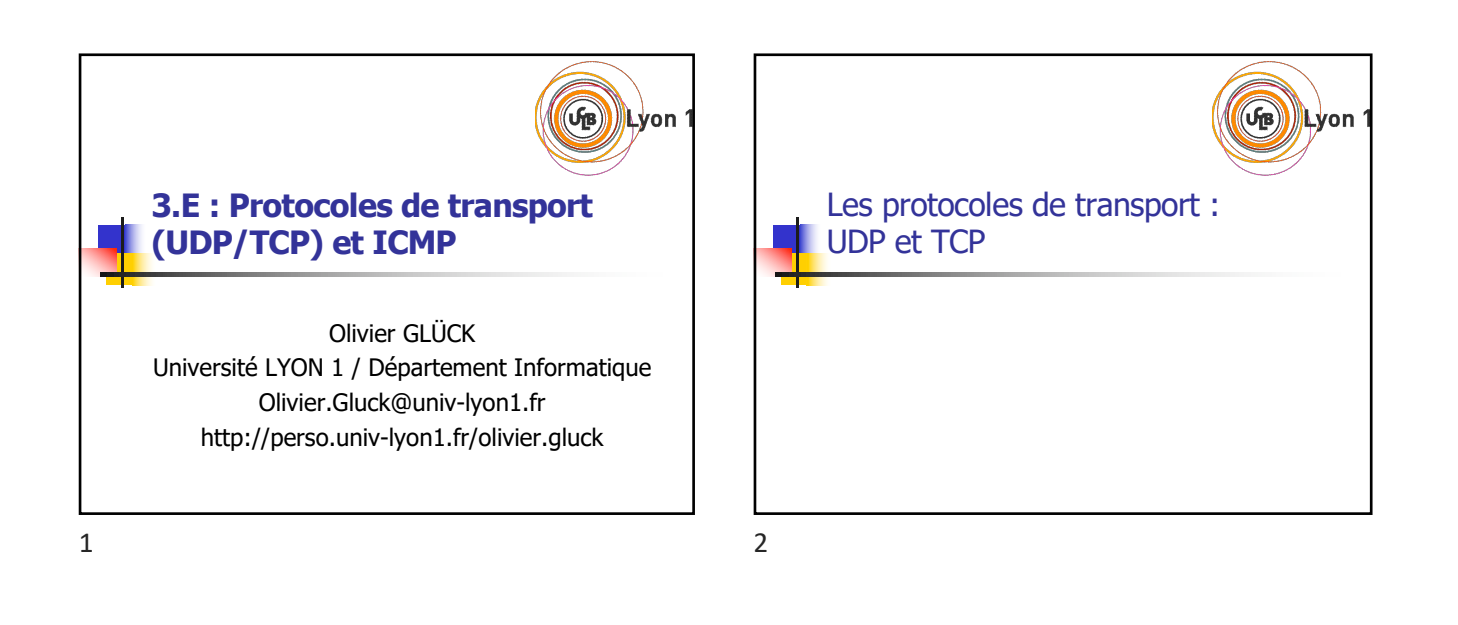

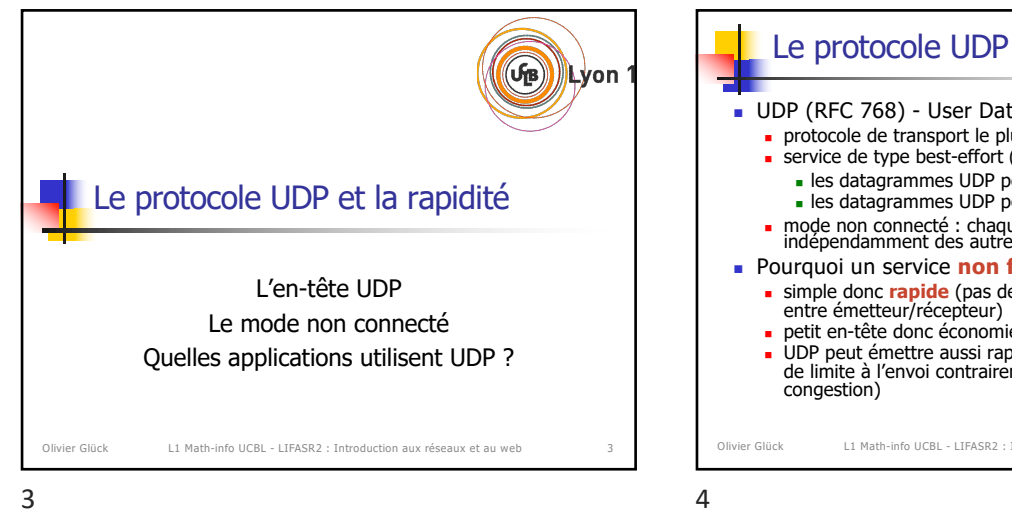

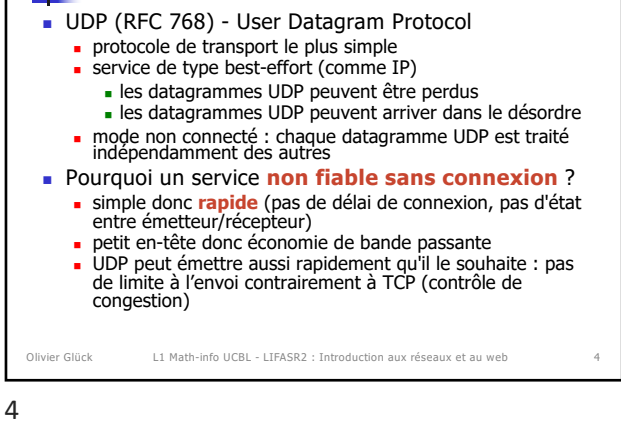

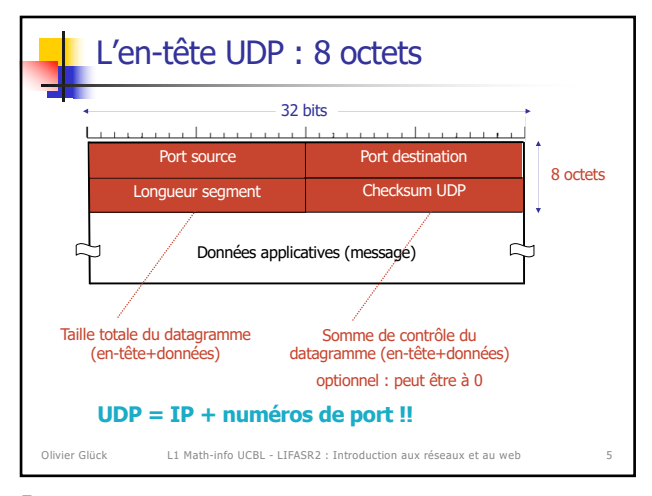

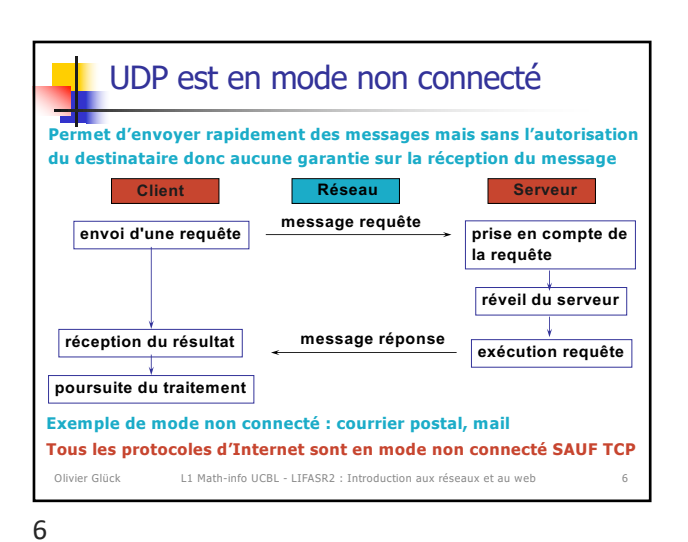

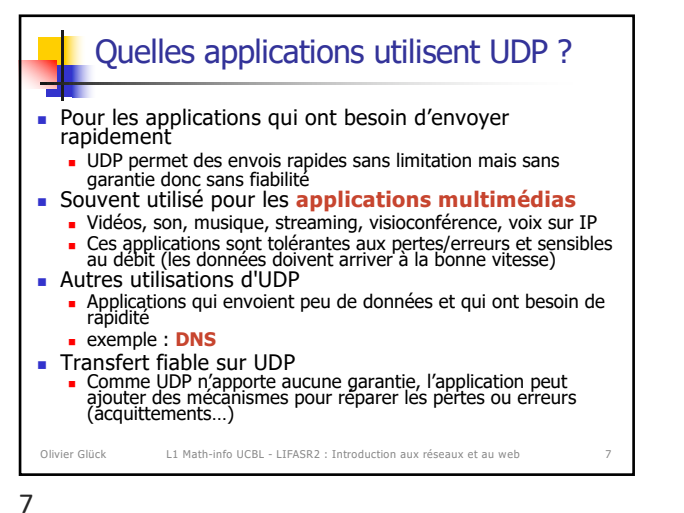

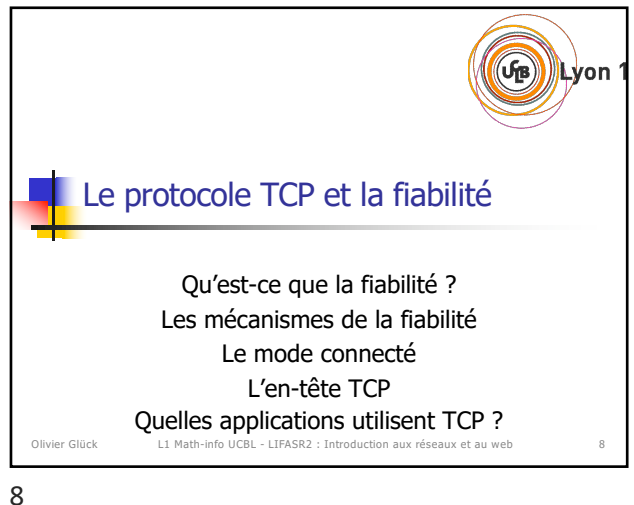

Les mécanismes de la fiabilité ! Fiabilité : **sans perte, sans erreur, dans l'ordre,** 

! En cas de perte ou erreur, il faut retransmettre si on n'a pas reçu d'acquittement (ACK) au bout d'un certain

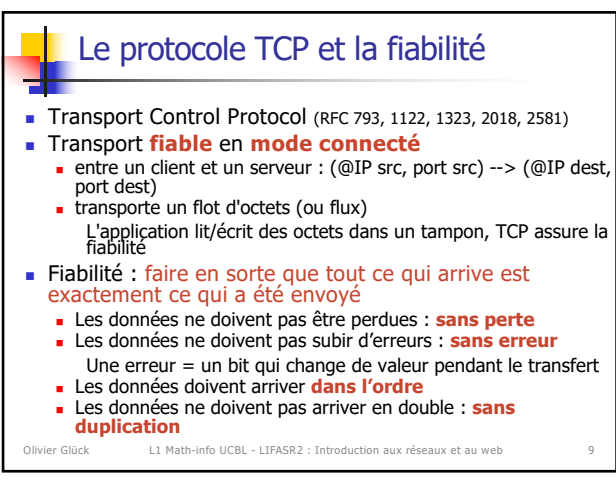

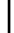

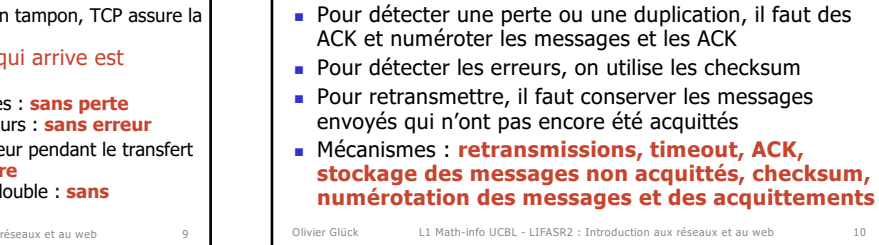

10

temps

**sans duplication**

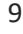

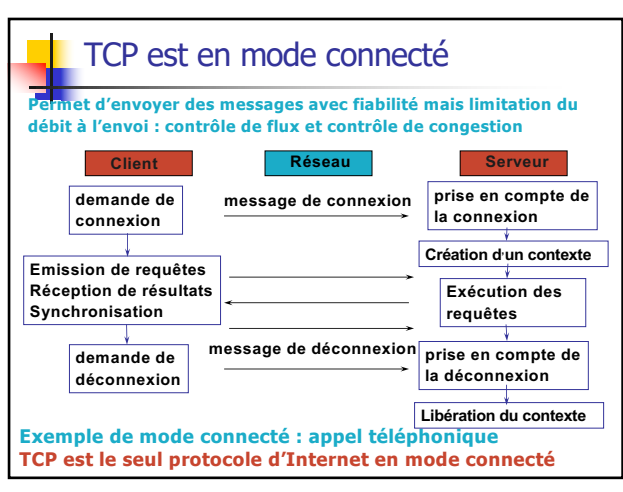

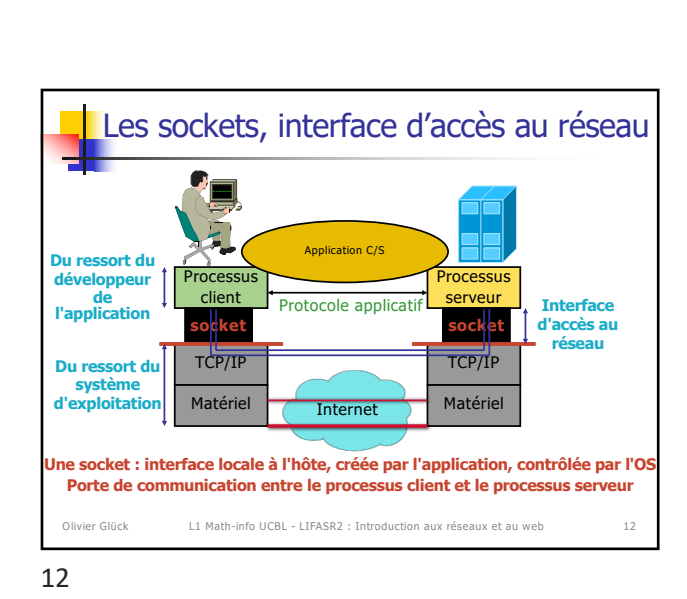

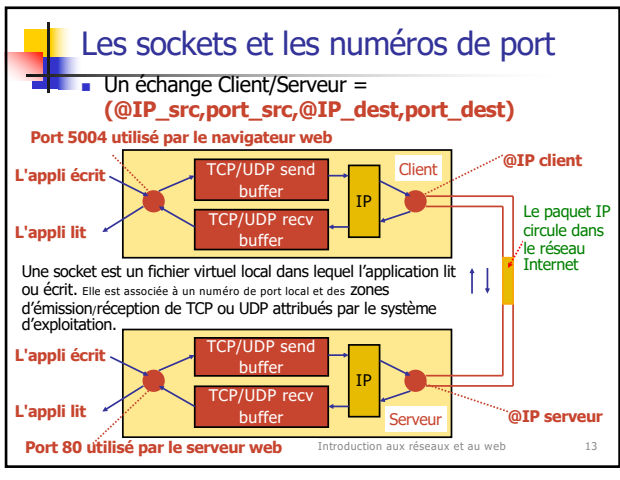

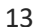

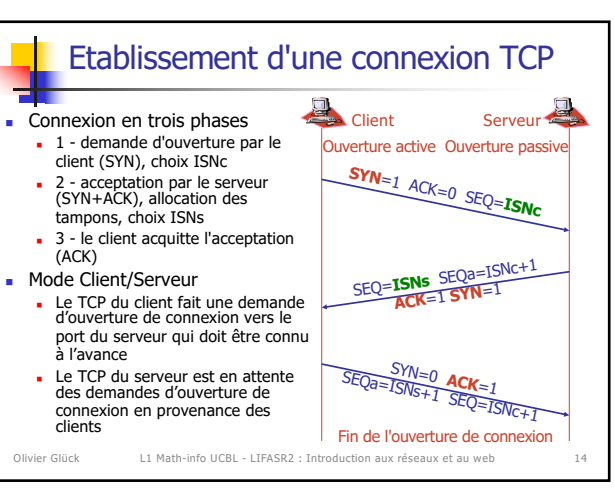

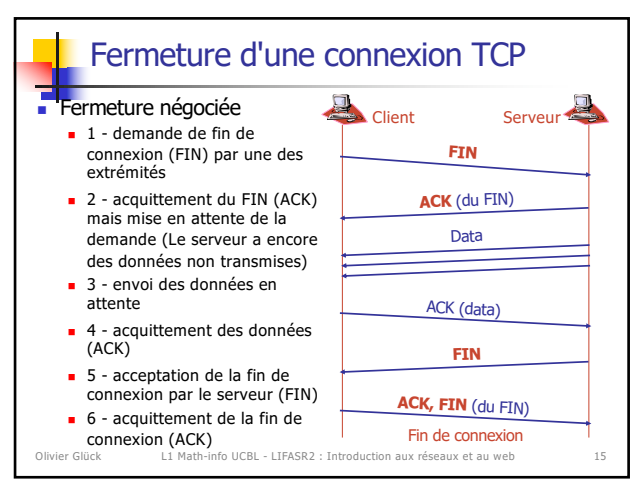

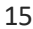

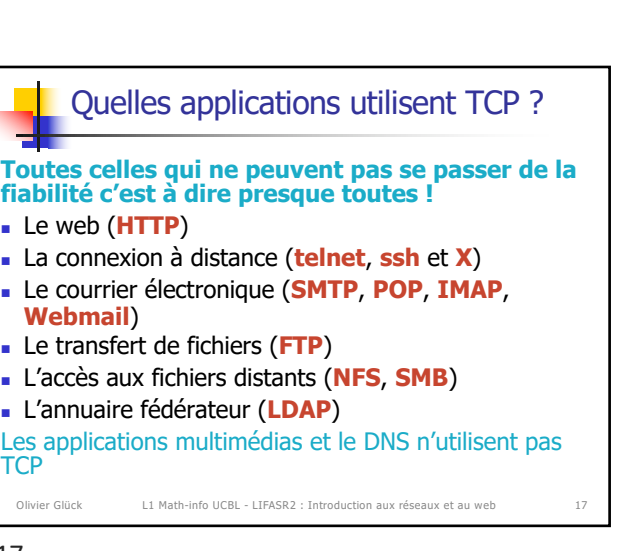

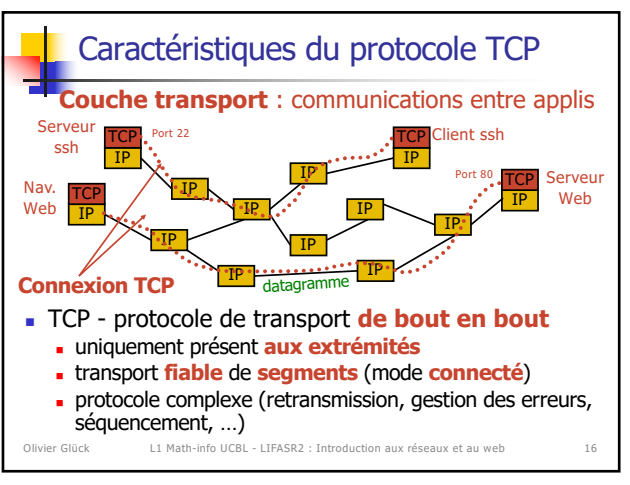

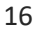

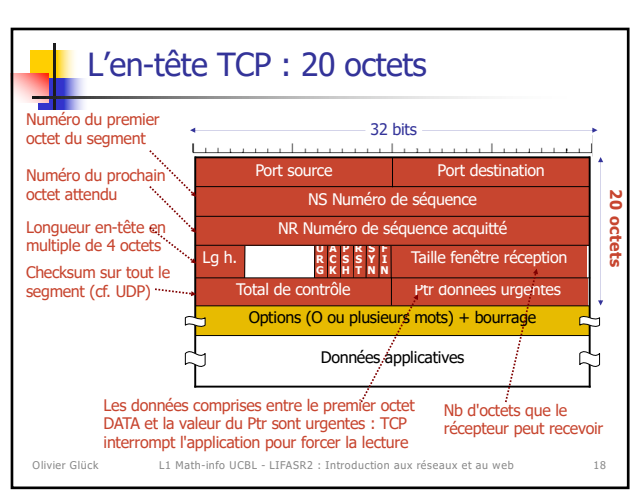

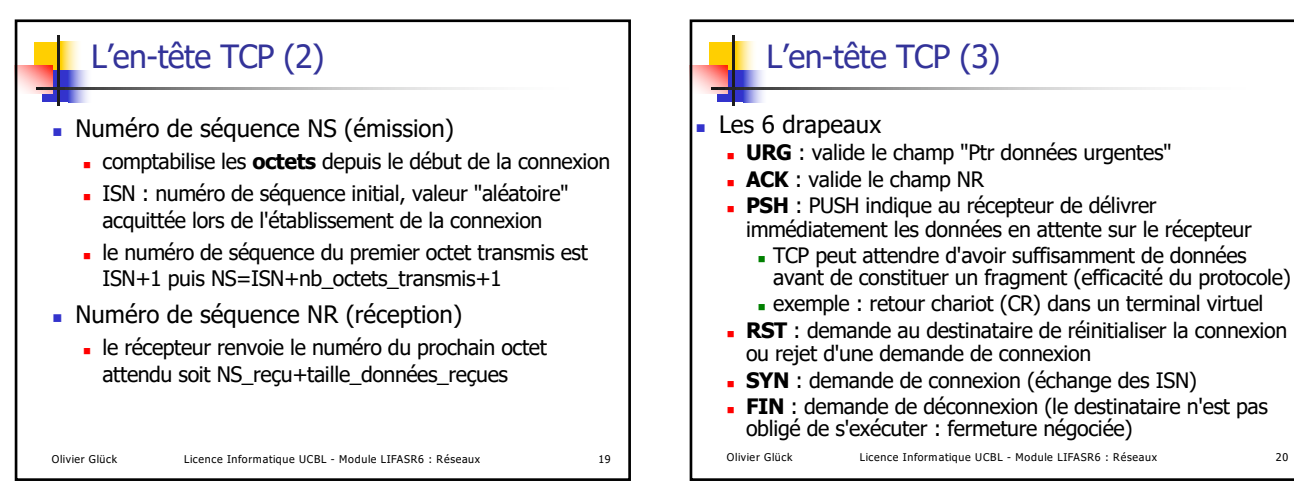

19

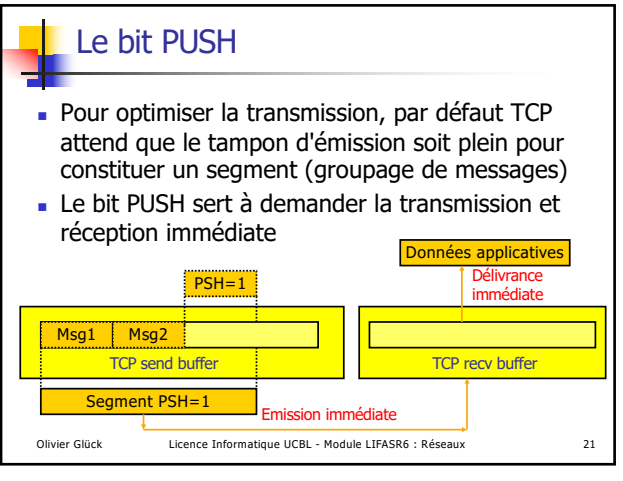

21

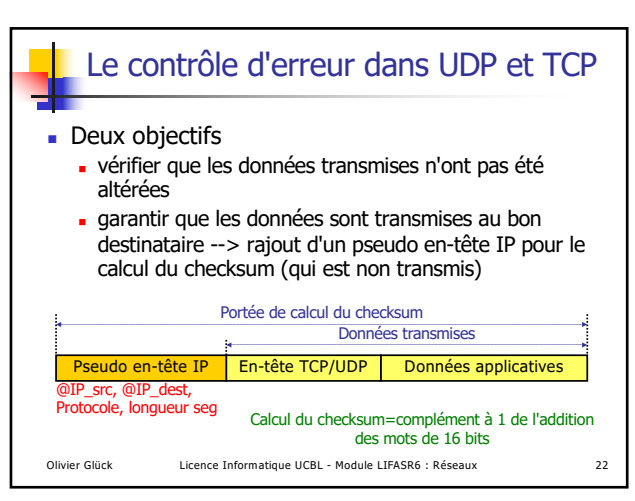

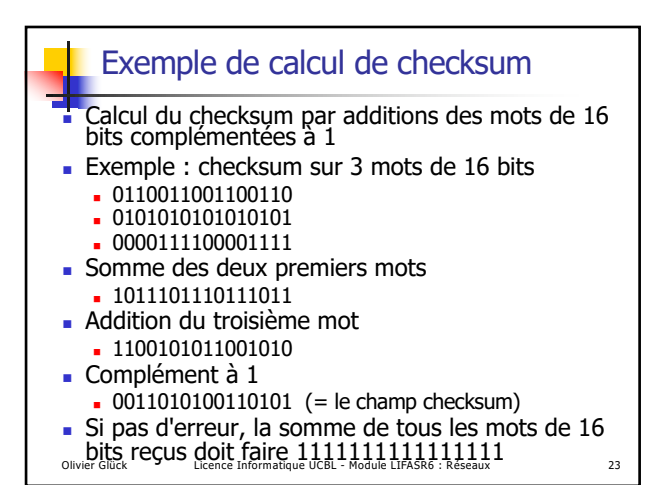

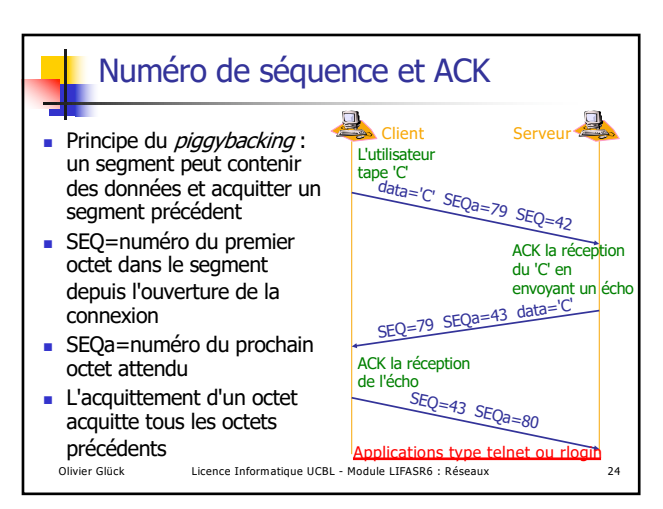

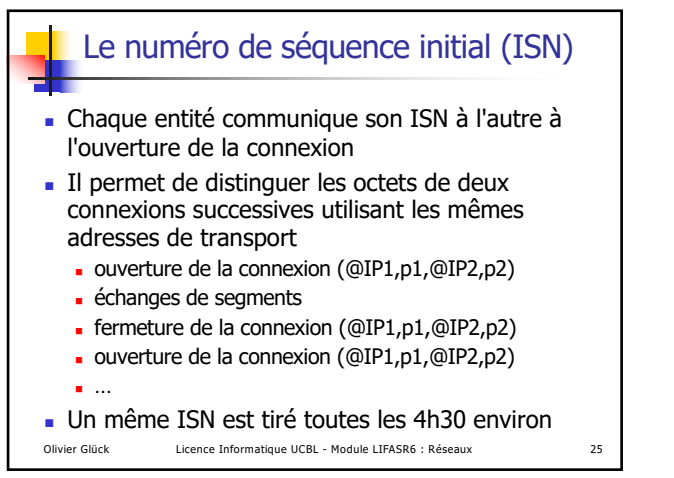

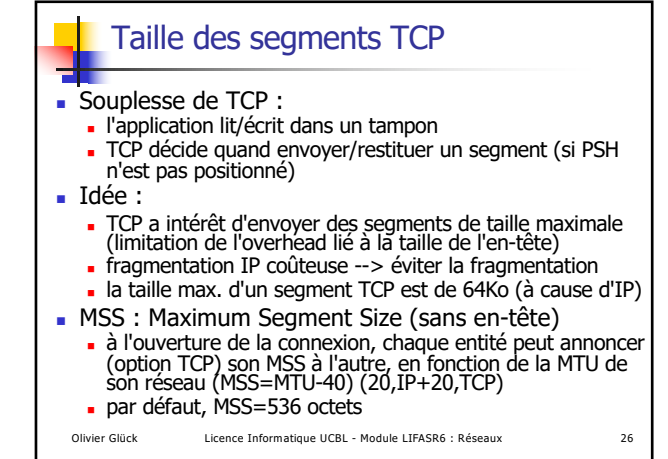

26

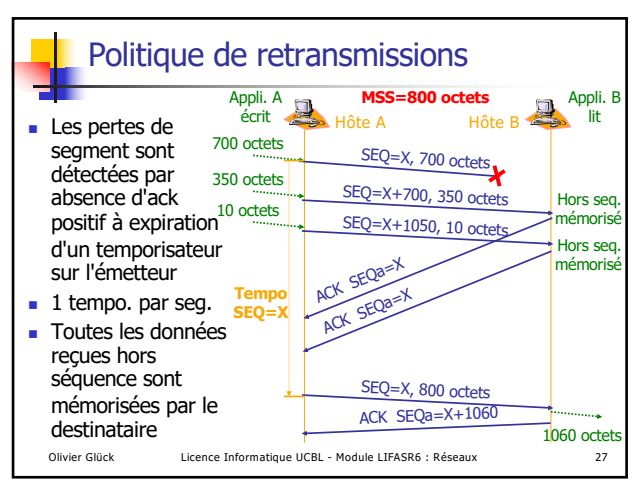

27

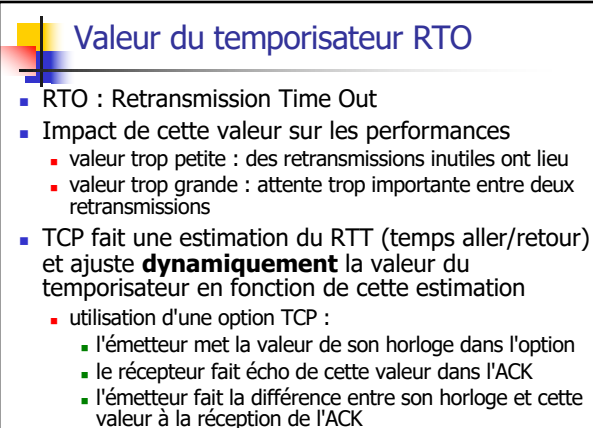

Olivier Glück Licence Informatique UCBL - Module LIFASR6 : Réseaux 29

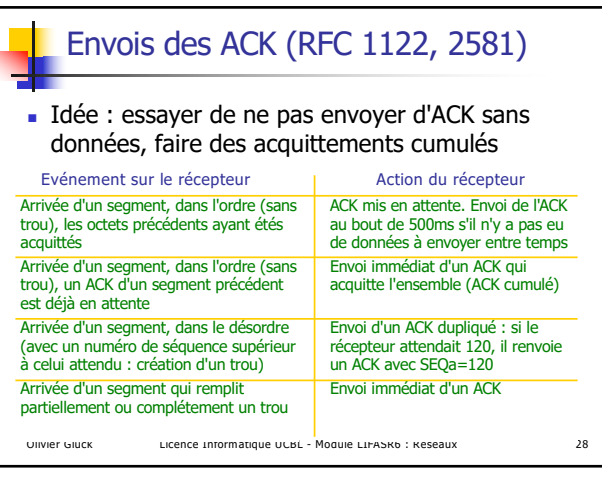

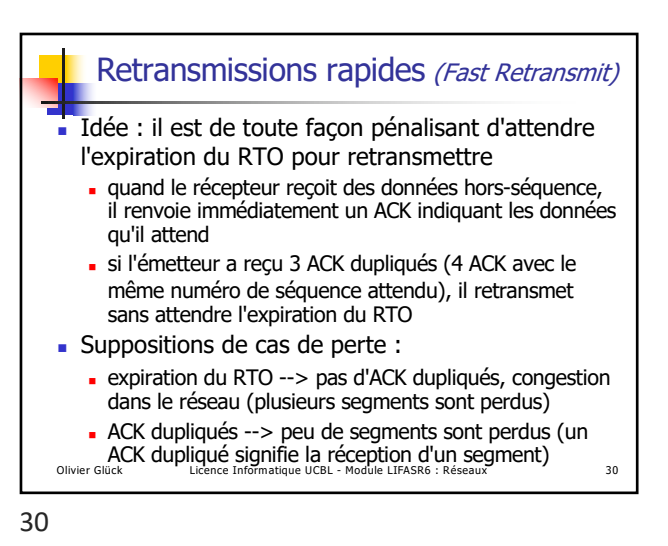

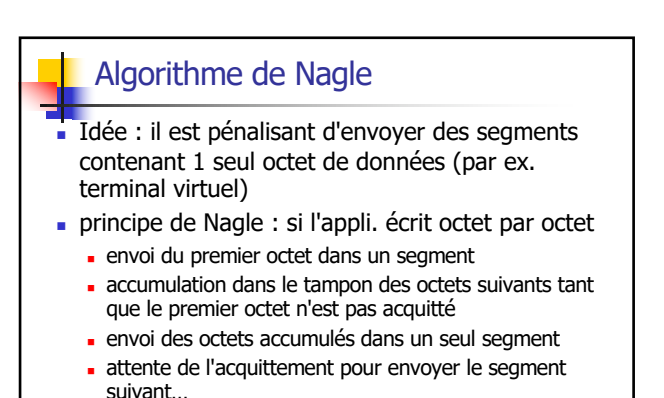

! Peut être désactivé dans certains cas (X-Window : mouvements de souris saccadés)

Olivier Glück Licence Informatique UCBL - Module LIFASR6 : Réseaux 31

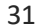

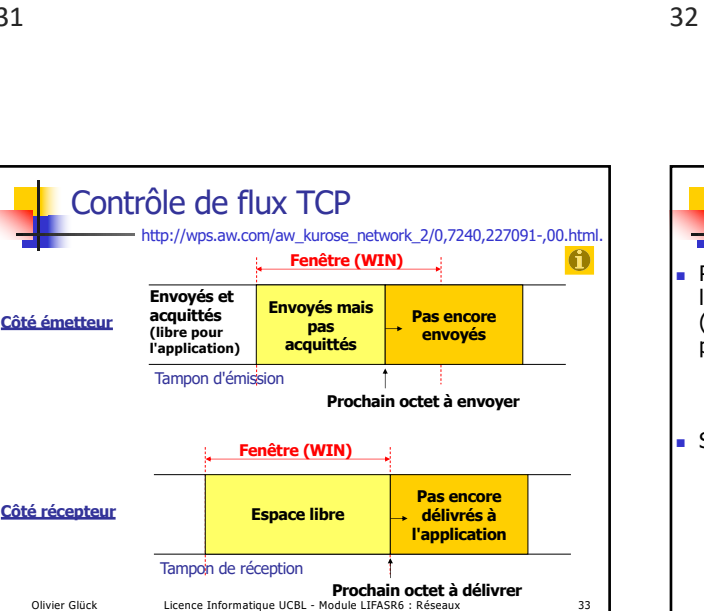

33

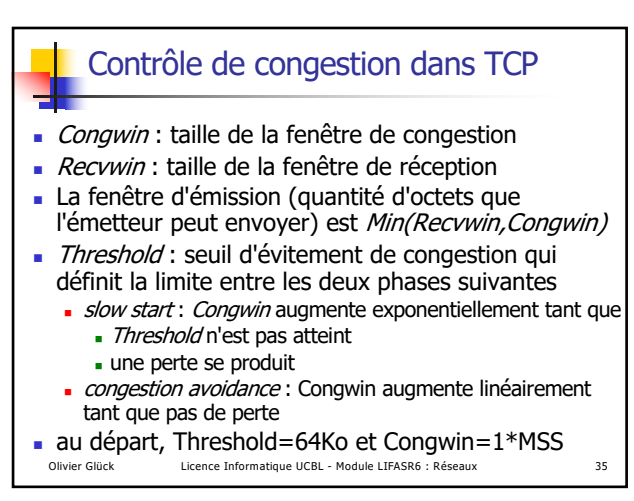

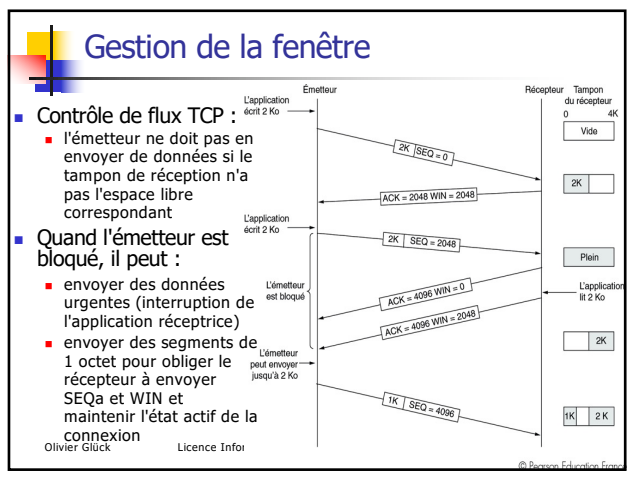

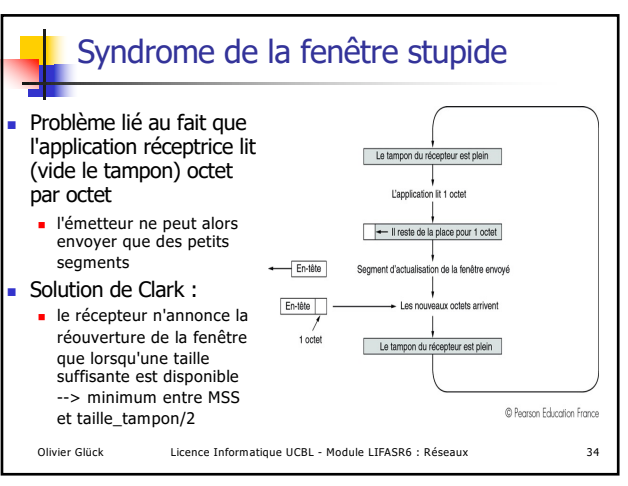

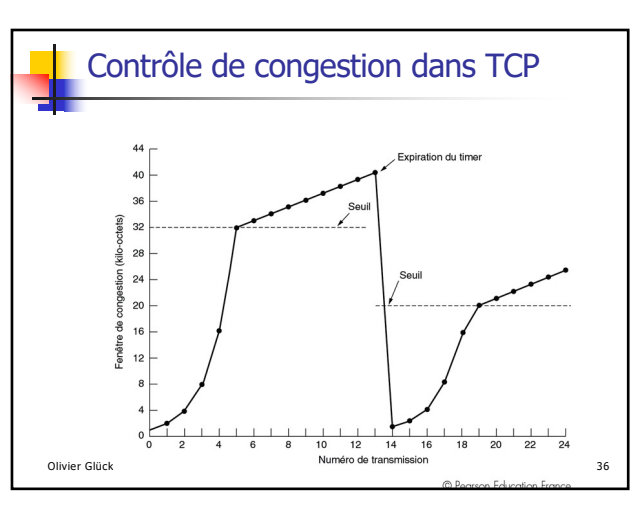

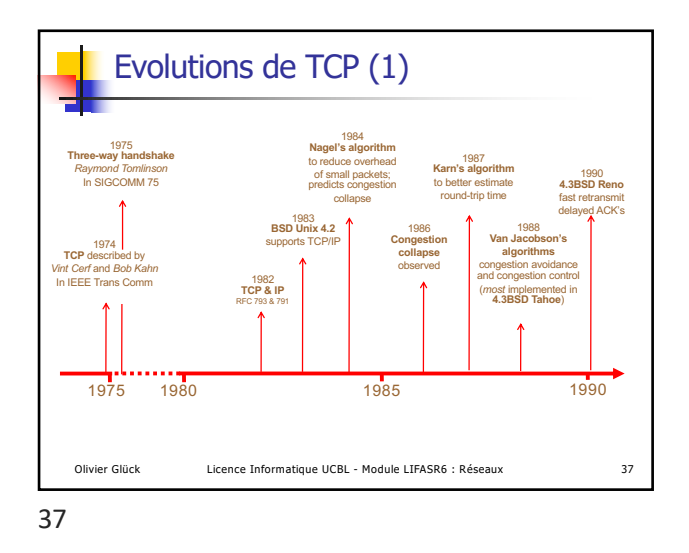

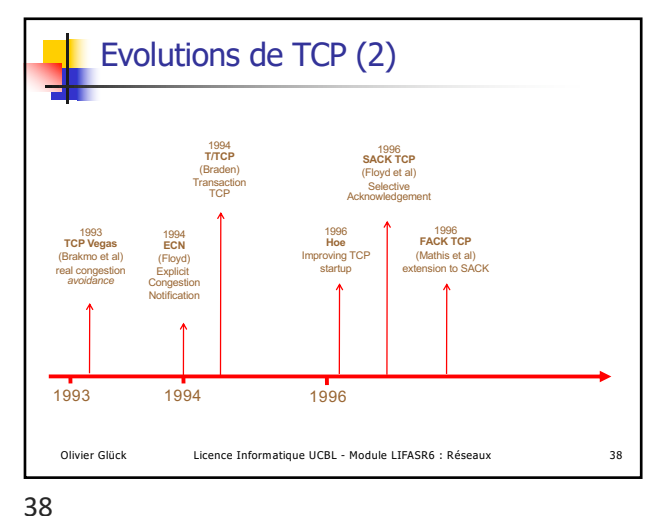

 $(r_{B})$ Lyon Protocoles de contrôle de l'Internet et utilitaires réseaux ICMP ping et traceroute ARP et RARP BOOTP et DHCP Fichiers de config. et commandes UNIX

39

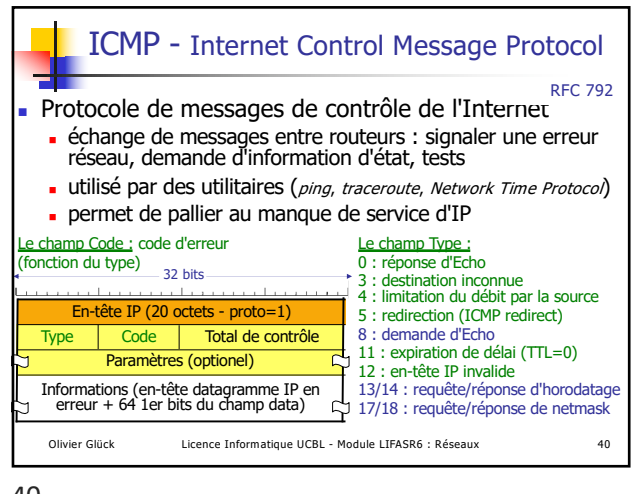

40

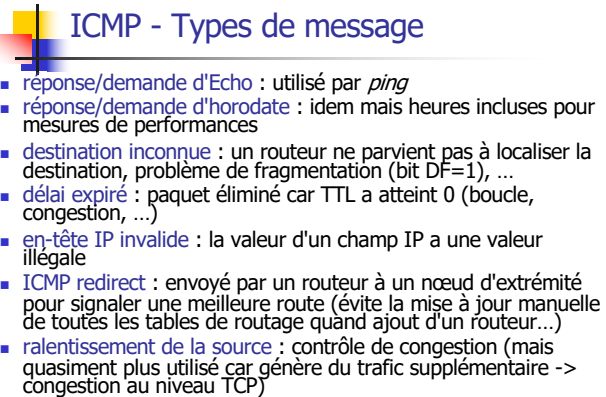

**autres messages : www.iana.org/assignments/icmp-parameters**<br>Olivier Glück Licence Informatique UCBL - Module LIFASR6 : Réseaux 41

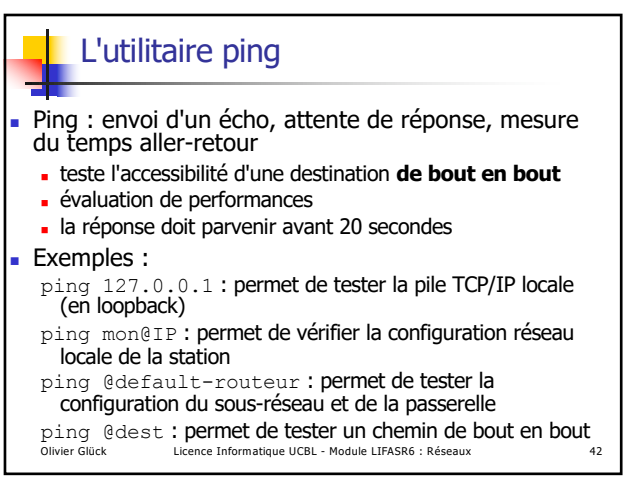

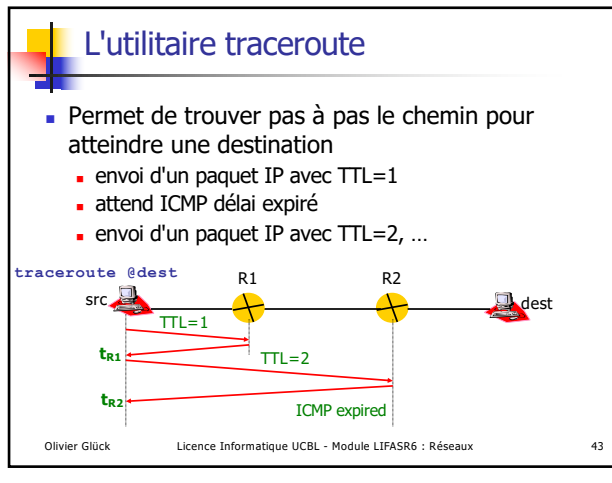

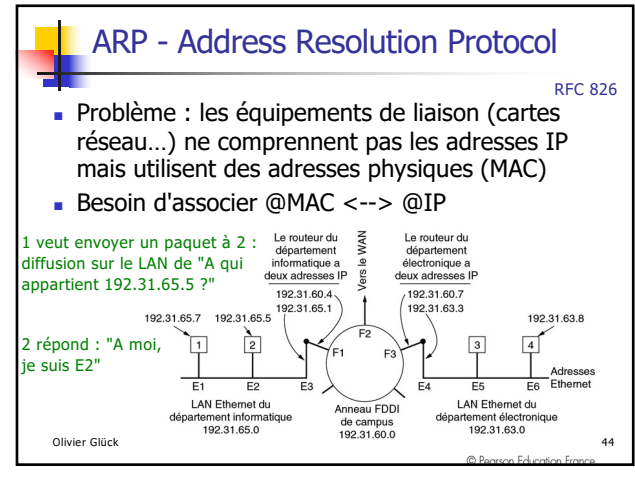

44

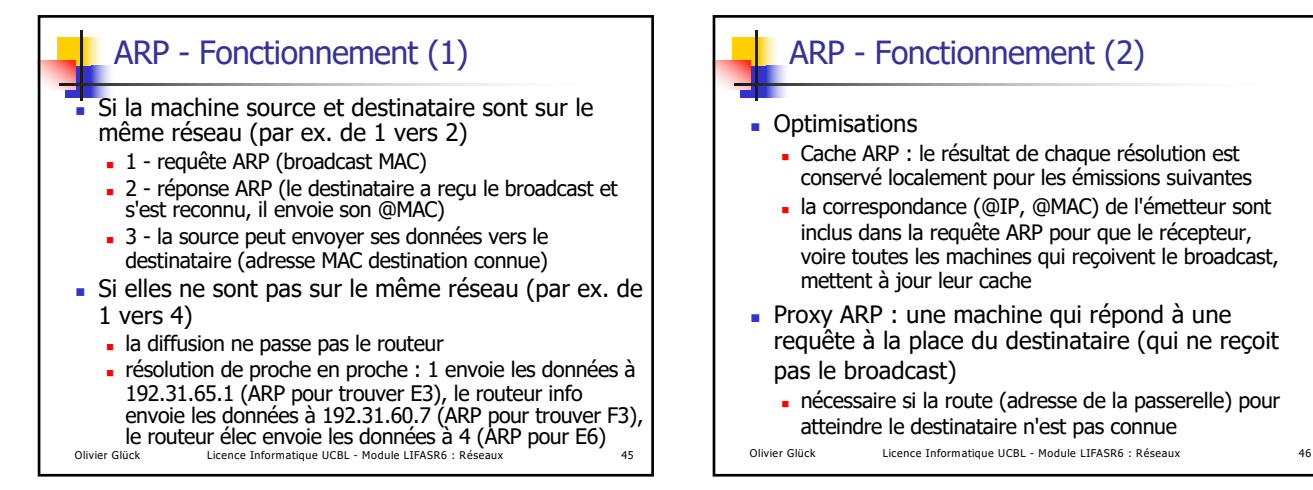

45

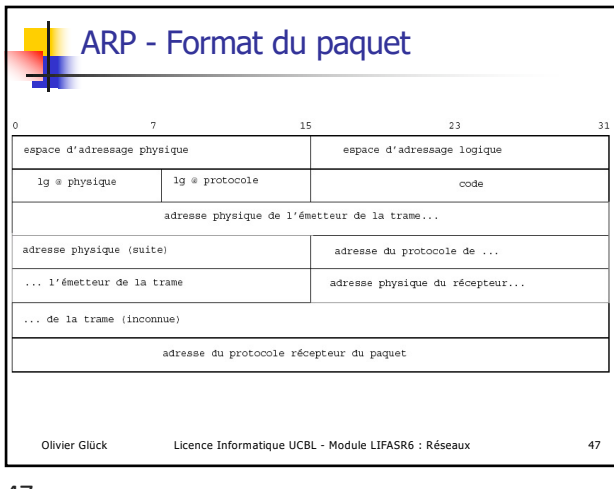

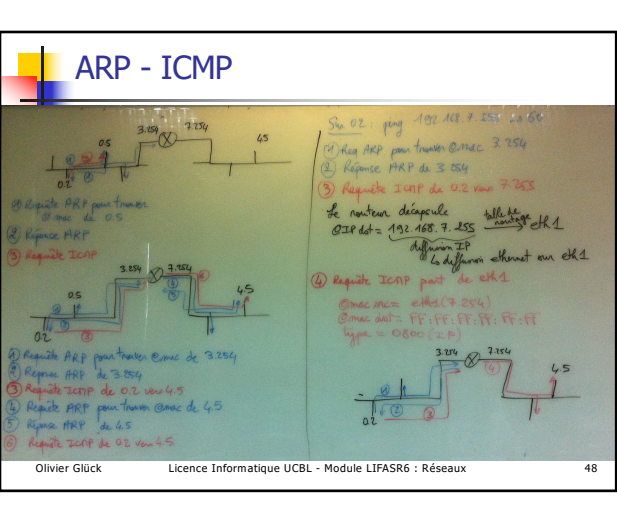

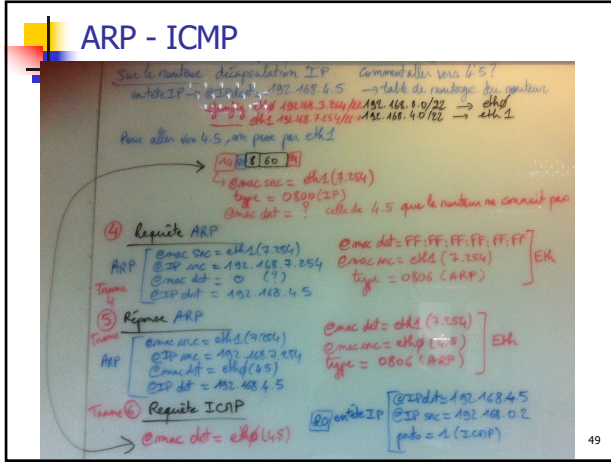

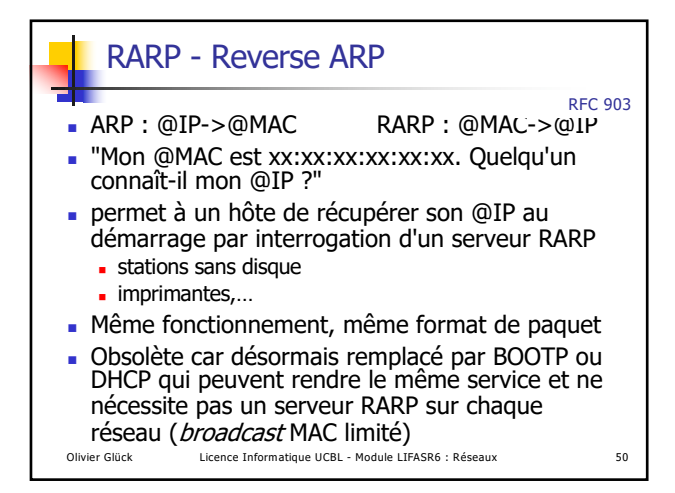

50

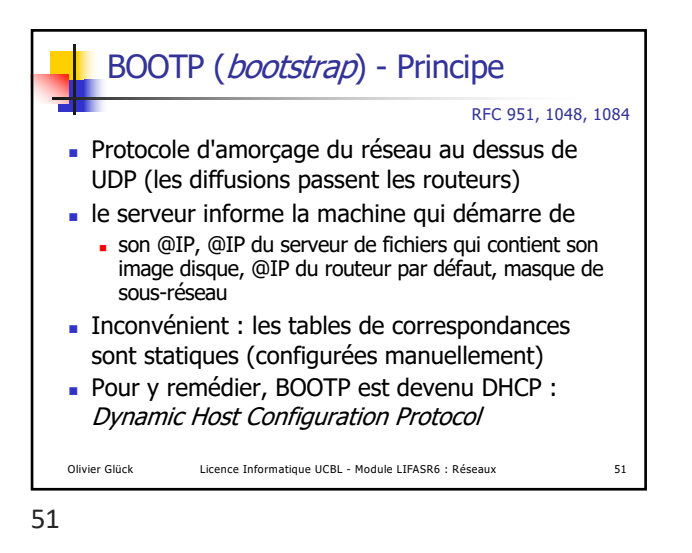

Olivier Glück Licence Informatique UCBL - Module LIFASR6 : Réseaux 53

**DHCPDiscover** : diffusion du client pour que les serveurs DHCP actifs répondent en fournissant une @IP ! **DHCPOffer** : offre des serveurs (réponse à DHCPDiscover) ! **DHCPRequest** : après avoir sélectionné une offre, le client émet une requête d'affectation d'@ au serveur élu **DHCPAck** : le serveur renvoie une config. Réseau et une durée de validité (*lease time*) ! **DHCPNAck** : refus d'un renouvellement par le serveur ! **DHCPRelease** : résiliation du bail avant échéance par le

DHCP - Fonctionnement

! Les messages DHCP (au dessus d'UDP)

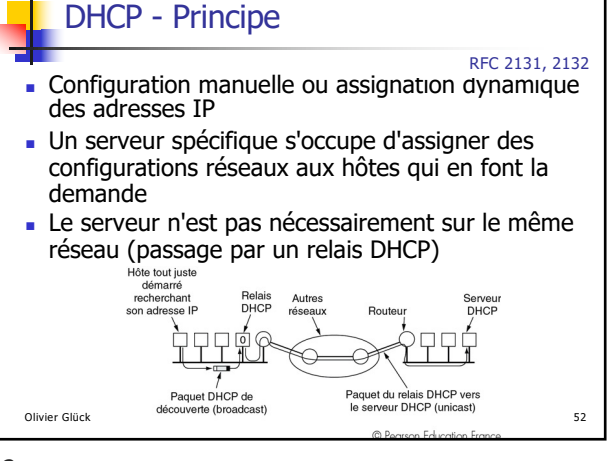

52

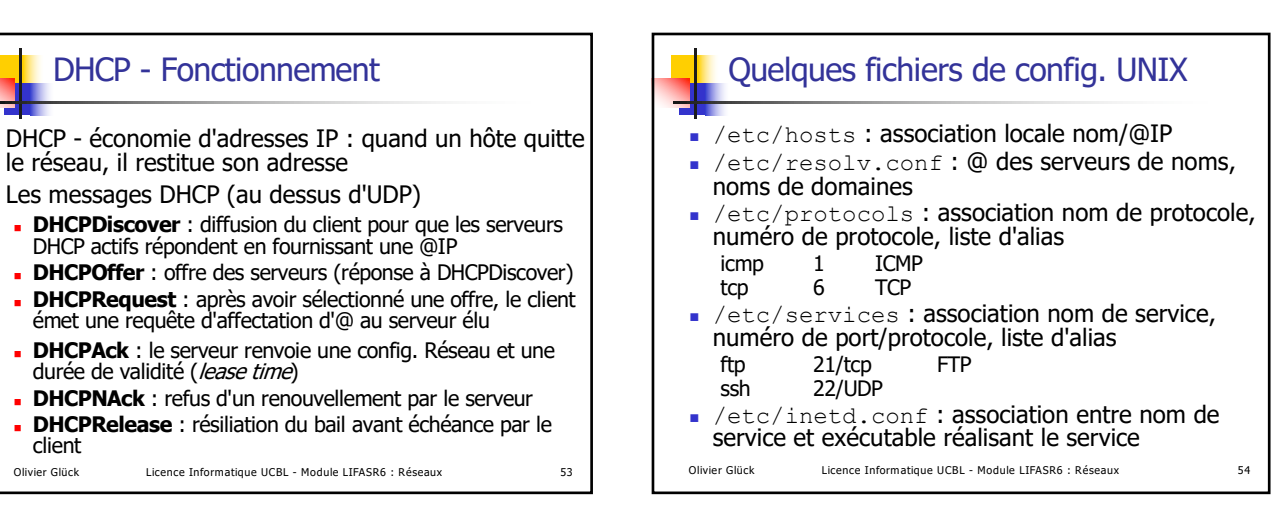

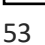

client

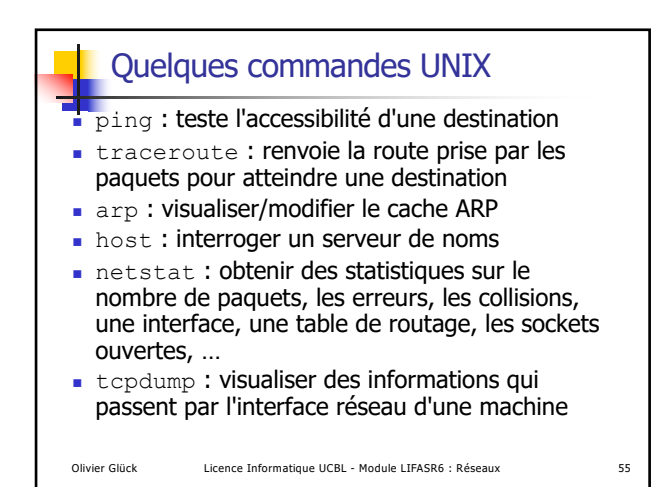

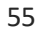